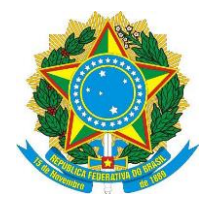

# **INSTITUTO FEDERAL DE EDUCAÇÃO, CIÊNCIA E TECNOLOGIA DO SERTÃO PERNAMBUCANO** *CAMPUS* **FLORESTA TECNOLOGIA EM GESTÃO DA TECNOLOGIA DA INFORMAÇÃO**

**JAMIE ANDERSON LIMA CAVALCANTI**

# **"UM ESTUDO DAS FUNCIONALIDADES PRESENTES EM FERRAMENTAS DE SOCIAL COMMERCE DISPONÍVEIS NO BRASIL"**

Floresta 2015

# **JAMIE ANDERSON LIMA CAVALCANTI**

# **"UM ESTUDO DAS FUNCIONALIDADES PRESENTES EM FERRAMENTAS DE SOCIAL COMMERCE DISPONÍVEIS NO BRASIL"**

Trabalho de Conclusão de Curso apresentado ao Curso de Tecnologia em Gestão da Tecnologia da Informação do Instituto Federal de Educação, Ciência e Tecnologia do Sertão Pernambucano – Campus Floresta como requisito parcial à obtenção do grau de Tecnólogo.

Orientador: Prof. Herton Freire Vilarim

Floresta 2015

C376e Cavalcanti, Jamie Anderson Lima. Um Estudo das Funcionalidades Presentes em Ferramentas de Social Commerce Disponíveis no Brasil. /Jamie Anderson Lima Cavalcanti. / − 2015. 46p.; il. Monografia (Tecnólogo em Gestão de Tecnologia) – Instituto Federal de Educação, Ciência e Tecnologia do Sertão Pernambucano – Campus Floresta. Floresta, 2015. Orientação: Profº. Herton Freire Vilarim; . 1. Social Commece. 2. Mídias Sociais. 3. Redes sociais. 4. Funcionalidades. I. Título. CDD: 658.05678

## **JAMIE ANDERSON LIMA CAVALCANTI**

# **"UM ESTUDO DAS FUNCIONALIDADES PRESENTES EM FERRAMENTAS DE SOCIAL COMMERCE DISPONÍVEIS NO BRASIL"**

Trabalho de Conclusão de Curso julgado adequado para obtenção do título de Tecnólogo em Gestão da Tecnologia da Informação, defendido e aprovado por unanimidade em  $\frac{1}{2}$ pela banca examinadora.

Banca Examinadora:

Prof. Herton Freire Vilarim Orientador Instituto Federal de Educação, Ciência e Tecnologia do Sertão Pernambucano.

‗‗‗‗‗‗‗‗‗‗‗‗‗‗‗‗‗‗‗‗‗‗‗‗‗‗‗‗‗‗‗‗‗‗‗‗‗‗‗‗‗‗‗‗‗‗‗

Prof. Willma Campos Leal Instituto Federal de Educação, Ciência e Tecnologia do Sertão Pernambucano.

‗‗‗‗‗‗‗‗‗‗‗‗‗‗‗‗‗‗‗‗‗‗‗‗‗‗‗‗‗‗‗‗‗‗‗‗‗‗‗‗‗‗‗‗‗‗‗

Prof. Lyrane Teixeira de Brito Bezerra Instituto Federal de Educação, Ciência e Tecnologia do Sertão Pernambucano.

‗‗‗‗‗‗‗‗‗‗‗‗‗‗‗‗‗‗‗‗‗‗‗‗‗‗‗‗‗‗‗‗‗‗‗‗‗‗‗‗‗‗‗‗‗‗‗

Aos meus pais Jailson Alves P. Cavalcanti e Mª Nazaré L. Alves, que desde muito cedo me ensinaram os valores da vida e da fé. Ao professor Herton Vilarim por suas valiosas contribuições na construção desse trabalho e por fim, aos meus colegas de classe, que para mim são verdadeiros amigos, pois contribuiram com o meu pessoal e profissional.

## **AGRADECIMENTOS**

A Deus, razão da nossa existencia, sem ele jamais conseguiria realizar meus sonhos. Aos meus amigos, em especial a Romaro Gomes pela força e incentivo.

Gostaria de agradecer também a todos os professores que fizeram parte dessa jornada acadêmica. Por fim, reconhecer a importância de se ter bons educadores através do professor orientador Herton Freire Vilarim, pessoa simples, humilde e de grande coração.

*"Às vezes quando se inova, se cometem erros. É melhor admiti-los rapidamente e continuar com outras inovações". (Steve Jobs).*

### **RESUMO**

O advento da internet e os avanços tecnológicos abriram espaço para modificações no contexto social, uma delas foi o surgimento de uma nova forma de comércio, o comércio eletrônico, este se difundiu de forma acelerada nos últimos anos. Em meio a isso, a explosão das mídias sociais, criou um ambiente capaz de atrair milhares de pessoas que de forma espontânea produzem e consomem informações a todo instante. O *Social Commerce* surgiu através desses dois conceitos, criando uma nova forma de fazer negócios. Nesse contexto, o presente trabalho aborda conceitos referentes ao comércio social, *e-commerce*, mídias sociais, redes sociais e outros fatores, mas tem como foco principal fazer um estudo/análise das ferramentas de *Social Commerce* disponíveis no Brasil, avaliando suas funções e recursos.

**Palavras-chave:** *Social Commerce*, Mídias Sociais, Redes Sociais, Funcionalidades.

## **ABSTRACT**

The advent of the Internet and the technological advances made room for changes in the social context, one of them was the emergence of a new form of commerce, e-commerce, this spread accelerated in recent years. Through it, the explosion of social media, created an environment that attracts thousands of people spontaneously produce and consume information at all times. The Social Commerce came through these two concepts, creating a new way of doing business. In this context, this paper discusses concepts related to social commerce, e-commerce, social media, social networking and other factors, but is mainly focused on making a study/analysis of Social Commerce tools available in Brazil, evaluating its functions and resources.

**Keywords:** Social Commerce, Social Media, Social Networks, Features.

# **LISTA DE FIGURAS**

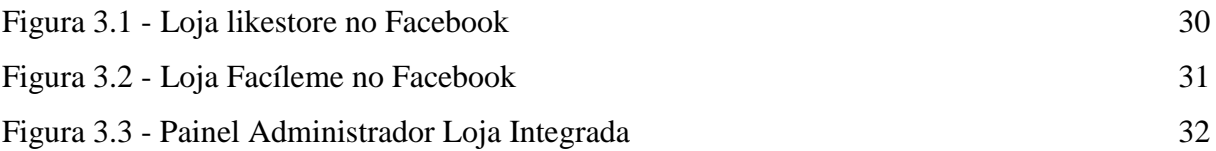

# **LISTA DE QUADROS**

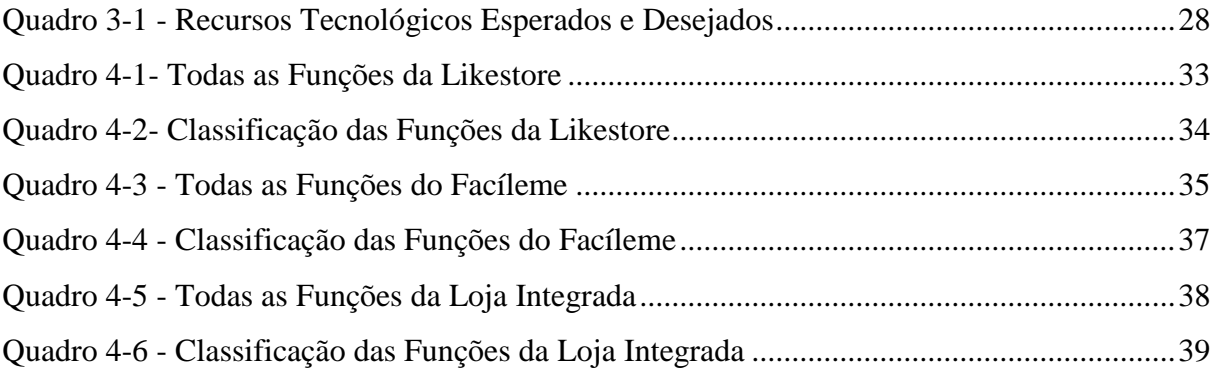

# **LISTA DE ABREVIATURAS E SIGLAS**

ARPA: *Advanced Research Projects Agency* B2B: *Business to Business* B2C: *Business to Consumer* CEP: Código de Endereçamento Postal CGM: *Consumer Generated Media* CPF: Cadastro de Pessoa Física PAC: Prático, Acessível e Confiável UOL: Universo on-line SC: *Social Commerce*

# **SUMÁRIO**

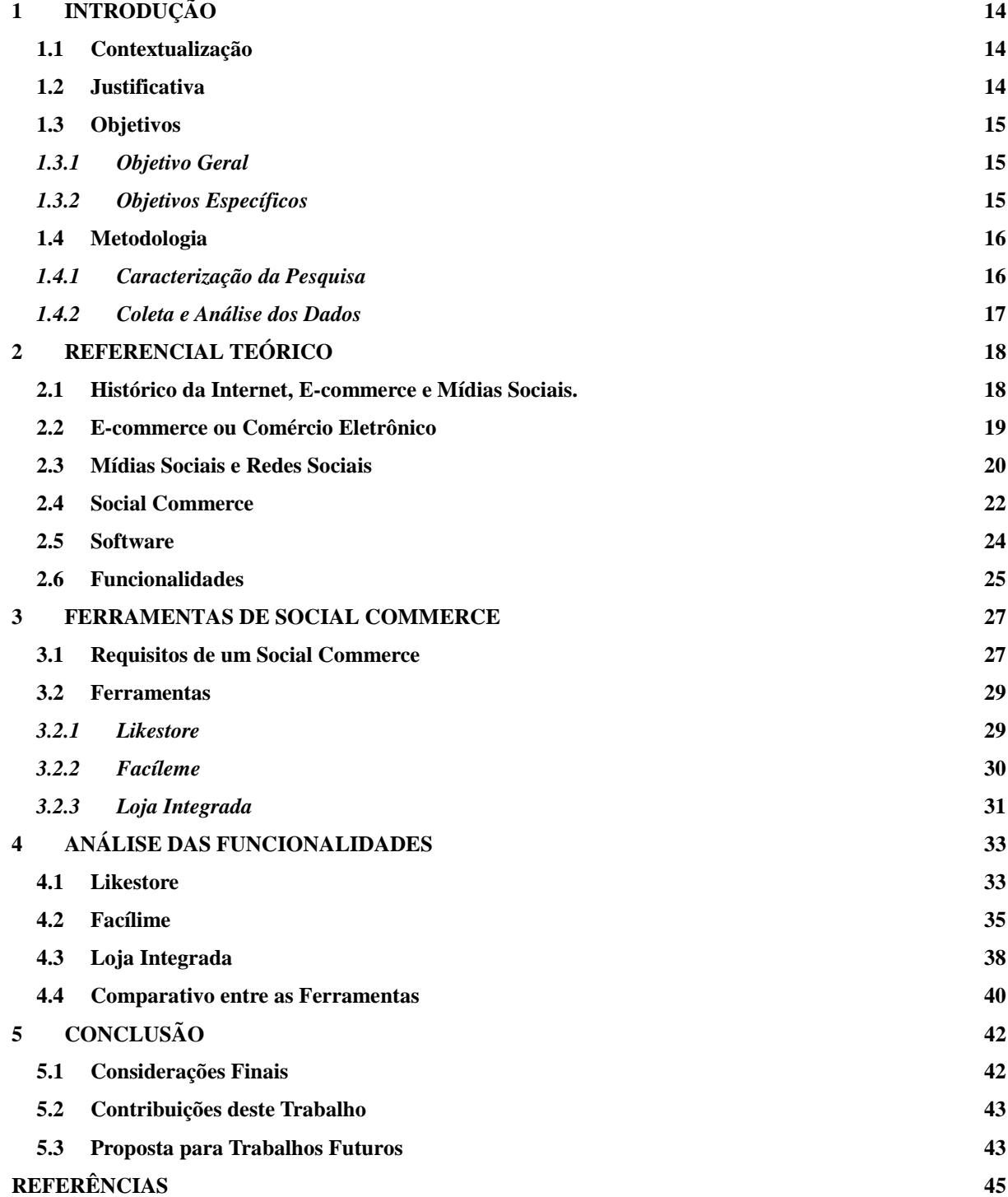

# <span id="page-13-0"></span>**1 INTRODUÇÃO**

#### <span id="page-13-1"></span>**1.1 Contextualização**

Antes da popularização da internet no final dos anos 90 as empresas ofertavam seus produtos à comunidade local e seus principais concorrentes geralmente eram seus vizinhos. Com a produção em massa originada pela revolução industrial houve a necessidade de comercializar esses produtos em outras regiões distanciando ainda mais o produtor do cliente final.

Com os avanços tecnológicos e a expansão da internet surgem novos meios de propagação da informação, os blogs, o Orkut, o Youtube, Twitter, Facebook, acarretando em diversas mudanças, principalmente na forma de contato entre as pessoas, criando uma nova forma de comunicação, a virtual. Nesse contexto, surgiram oportunidades para a prática de novas formas de relacionamentos, atividades comerciais, entre outras coisas, reaproximando as empresas das pessoas.

Sendo assim, as redes sociais ganharam força, milhares de pessoas passaram a acessar diariamente as plataformas de interação, produzindo e consumindo informações, ambiente perfeito para o comércio. O *e-commerce* também começou ganhar maior credibilidade já que a troca eficiente de informação através da internet possibilitou a abertura de laços de confianças entre clientes e posteriormente, entre clientes e empresas, marcas, produtos. Portanto, a união do *e-commerce* com as redes sociais gera o *Social Commerce* (SC), sendo suas ferramentas o objeto de análise desse trabalho.

#### <span id="page-13-2"></span>**1.2 Justificativa**

O *e-commerce* brasileiro vem crescendo acima das taxas da economia nocional, a cada ano tornam-se visíveis as melhorias ofertadas pelo setor, tanto no aspecto de navegação e realização da compra em seus sites, como nas vantagens oferecidas, dentre elas, variedade de produtos, descontos, preços baixos, tudo isso sem precisar sair de casa. Além disso, nos últimos anos esse tipo de negócio tem sido aliado às redes sociais, aumentando o leque de oportunidades e impulsionando o setor ao crescimento.

Dessa forma, o SC que é essa nova maneira de se vender nas redes sociais, facilita a identificação de possíveis clientes dentro das redes, ajuda a promover o *marketing* através dos próprios usuários, estabelece o *feedback* entre os envolvidos, entre outras coisas. Ao contrário do que se pensam, o SC está acessível a todos, não importa se é pessoa física ou jurídica. Trata-se de uma iniciativa a baixo custo, fácil de utilizar e importante para quem deseja expandir seu negócio, principalmente os pequenos negócios.

Mas para que isso aconteça, ou seja, para haver a integração do e-commerce às redes sociais é necessário o uso de uma ferramenta para SC. Existem várias, mas a questão é escolher qual utilizá-la? Qual oferece mais funcionalidades ou recursos?

Portanto, o referido trabalho justifica-se porque busca esclarecer aspectos referentes ao *e-commerce*, mídias sociais e SC, visa também ajudar as pessoas que querem utilizar o SC a conhecer melhor as ferramentas e por fim, decidir qual delas usar.

### <span id="page-14-0"></span>**1.3 Objetivos**

#### <span id="page-14-1"></span>*1.3.1 Objetivo Geral*

Analisar as funcionalidades das ferramentas de *Social Commerce* presentes no Brasil.

## <span id="page-14-2"></span>*1.3.2 Objetivos Específicos*

- Revisão de literatura acerca de *E-Commerce*, *Social Commerce*;
- Apresentar o modelo comparativo;
- Selecionar ferramentas;
- Analisar as ferramentas e
- Confrontar ferramentas.

#### <span id="page-15-0"></span>**1.4 Metodologia**

A metodologia explica o caminho e os passos que deverão ser seguidos no decorrer do projeto, apresentando as técnicas utilizadas para coleta e análise de dados. Ela é a explicação minuciosa, detalhada, rigorosa e exata de toda ação desenvolvida no método da pesquisa. (MEDEIROS, 2010). Portanto, a seguir serão apresentados os detalhes da metodologia aplicada ao trabalho.

#### <span id="page-15-1"></span>*1.4.1 Caracterização da Pesquisa*

Segundo Gil (2008) "As pesquisas exploratórias têm como principal finalidade desenvolver, esclarecer e modificar conceitos e ideias, tendo em vista a formulação de problemas mais precisos ou hipóteses pesquisáveis para estudos posteriores". Ainda para o autor, esse tipo de pesquisa habitualmente envolve levantamento bibliográfico e documental, entrevistas não padronizadas e estudo de caso. Portanto, do ponto de vista de seus objetivos trata-se de uma pesquisa exploratória, por realizar um estudo através de levantamento literário para melhor compreensão do tema abordado.

Com relação ao método, foi utilizado o método indutivo. De acordo com Medeiros (2010) "O método indutivo é aquele em que se utiliza a indução, processo mental em que, partindo-se de dados particulares, devidamente constatados, pode-se inferir uma verdade geral ou universal não contida nas partes examinadas".

A pesquisa também se caracteriza como bibliográfica, por utilizar livros, artigos relatórios, entre outros meios literários. Para Gil (2008) "A pesquisa bibliográfica é desenvolvida a partir de material já elaborado, constituído principalmente de livros e artigos científicos".

Ainda apresenta caráter qualitativo, pois não utiliza meios estatísticos como base para analisar um problema. Segundo Dalfovo, Lana e Silveira (2008) "Os estudos de campo qualitativos não tem um significado preciso em quaisquer das áreas onde sejam utilizados". Para os autores, a informação coletada pelo pesquisador não é expressa em números, ou então os números e as conclusões neles baseadas representam um papel menor na análise.

## <span id="page-16-0"></span>*1.4.2 Coleta e Análise dos Dados*

A coleta de dados foi efetuada através das fontes bibliográficas, web sites e por meio do painel administrador de cada ferramenta (software aplicativo).

Para realizar o estudo/análise das funcionalidades das ferramentas de SC no Brasil foram criadas lojas virtuais com cada ferramenta, integrando-as à mídia social Facebook para melhor compreender a interação do e-commerce com as mídias sociais e ter acesso às funções de cada aplicativo.

O total de Ferramentas analisadas foram três, Likestore, Facíleme e Loja Integrada. Suas funções e características foram listadas com os nomes idênticos com os quais elas se encontram em seus respectivos painéis administrativos. Isso para não haver interferência na análise. Em seguida a análise foi realizada baseada nos recursos tecnológicos desejados e esperados definidos por Curty e Zhang (2011). Realizando-se assim, um comparativo entre ferramenta e modelo, e comparativo entre as próprias ferramentas. Isso, com o intuito de descobrir se elas possuem os recursos mínimos citados, ou se possui ainda recursos adicionais.

# <span id="page-17-0"></span>**2 REFERENCIAL TEÓRICO**

#### <span id="page-17-1"></span>**2.1 Histórico da Internet, E-commerce e Mídias Sociais.**

No final dos anos 60, em meio a Guerra Fria, designação dada ao conflito políticoideológico entre Estados Unidos, que defendia o capitalismo e a União Soviética, defensora do socialismo, surge à internet (COSTA, 2007). Os americanos temendo perder suas informações que estavam armazenadas nos servidores localizados em quartéis-generais estratégicos, a criaram como medida de defesa, caso fossem atacados.

Com o intuito de minimizar os riscos, o Departamento de defesa dos Estados Unidos, ARPA – *Advanced Research Projects Agency* (Agência de Projetos de Pesquisa Avançada) criou uma rede capaz de trocar informações entre os computadores militares, de uma base para outra. O sistema obteve sucesso e ficou conhecido como ARPANET. Explica (COSTA, 2007).

Já no Brasil, a internet se iniciou em torno de 1995 com abertura para o setor privado para exploração comercial, surgindo nesse período as primeiras iniciativas de negócios online, os primeiros provedores de acesso à internet (Mandic, por exemplo), primeiros portais (UOL – Universo on-line, por exemplo), primeiras iniciativas na área de *e-commerce* (Submarino, por exemplo) e primeiros bancos oferecendo acesso on-line (Bradesco, por exemplo) (MAGALHÃES, 2013).

Morais, Lima e Franco (2012) conceituam internet como:

A Internet é, portanto, uma rede mundial de computadores ou terminais ligados entre si, que tem em comum um conjunto de protocolos e serviços, de uma forma que os usuários conectados possam usufruir de serviços de informação e comunicação de alcance mundial através de linhas telefônicas comuns, linhas de comunicação privadas, satélites e outros serviços de telecomunicações.

Diante dessa possibilidade de trocar informações rapidamente entre partes distantes espalhadas pelo mundo, podendo compartilhar serviços que estão na grande rede é que surge o *e-commerce*, tendo como pioneira a Amazon.com, que inicialmente vendia livros, sendo na atualidade uma das maiores lojas virtuais no mundo.

Para Campano (2009) "Comércio eletrônico ou *e-commerce* é a força de realizar negócios entre empresa e consumidor (B2C) ou entre empresas (B2B), usando a internet como plataforma de troca de informações, encomenda e transações financeiras".

Assim, é evidente que inicialmente surgiu a internet e posteriormente o *e-commerce* que utiliza a mesma como suporte, quebrando não só as barreiras geográficas que separam as pessoas, mas também aproveitando todo dinamismo já existente nela.

Magalhães (2007) afirma: "O comércio eletrônico ou *e-commerce* é um desdobramento da internet, pois utiliza da mesma tecnologia da web para comercializar bens e serviços".

Outro descendente da internet são as mídias sociais baseadas em dispositivos eletrônicos, como computadores e celulares, elas são mais recentes.

Conforme Marta Gabriel (2010) "Mídias Sociais são as plataformas (Orkut, Facebook, e Twitter, por exemplo.) nas quais as discussões ocorrem envolvendo as redes sociais, que são grupos de pessoas com interesses comuns. As redes sociais acontecem sobre essas plataformas".

Oliveira (2010) "A primeira rede social de que se tem notícia na era da internet foi fundada em 1997. O site sixdegrees.com permitia a criação de perfis pessoais e a conexão entre usuários, visando à troca de mensagens".

Por tanto, embora o assunto seja recente, ele é de grande importância e necessita de mais estudos que permitam que todos tenham maior conhecimento sobre esses novos ambientes de oportunidades. Esse é o foco deste trabalho, analisar as funcionalidades das ferramentas de SC no Brasil.

#### <span id="page-18-0"></span>**2.2 E-commerce ou Comércio Eletrônico**

Para Ladeira (2000) *apud* Magalhães (2013) "O varejo virtual vem como uma solução ao oferecer justamente conveniência, maior número de informações e de melhor qualidade e preços menores, entre outras diversas variáveis que podem influenciar e por vez determinar a opção de compra virtual".

Segundo o Webshoppers do e-bit "o comércio eletrônico oferece diversas facilidades aos consumidores virtuais. No entanto, aspectos como segurança e falta de confiança ainda são obstáculos enfrentados por alguns".

Por outro lado, essa mesma pesquisa mostra que a reputação das lojas virtuais e a confiança que ela transmite para seus clientes são relevantes e deve ser levado em consideração, pois 70% dos respondentes dizem que os selos de certificações de qualidade são os aspectos de segurança mais observados por eles. Esse fator tem aumentado à credibilidade do *e-commerce* e nos serviços prestados pelas lojas virtuais.

Dessa forma, subentende-se que o fato de não precisar sair do conforto de sua casa para realizar compras, aliado às informações que estão na própria internet comprovando que determinadas organizações são sérias e de confiança, tem diminuído o medo de comprar online e impulsionado o setor ao crescimento.

Maya e Otero (2002) "O negócio eletrônico (*e-business*) está causando uma revolução que ameaça os fundamentos dos negócios tradicionais, e as empresas que reconhecem a oportunidade que a internet oferece já começaram a estabelecer sua presença on-line com um eficiente modelo de negócios que serve de alicerce para elas".

As mudanças estão ocorrendo e não é apenas na área comercial, o próprio consumidor está cada vez mais exigente. Isso explica a importância de se trabalhar com seriedade, transparência e outros princípios éticos que servirão para conquistar o consumidor.

Magalhães (2013) explica que: "Esse novo consumidor eletrônico exigirá maior rapidez na entrega, transações mais fáceis e informações mais concretas, mesmo nas arenas não eletrônicas".

Felipini (2012) confirma: "O consumidor típico das lojas virtuais é bem informado, tem boa formação educacional e capacidade de discernimento para saber o que é bom para si". Ainda segundo este autor o consumidor online é crítico, exigente e sabe que tem em suas mãos uma arma poderosa, a internet, podendo utilizá-la para manifestar sua insatisfação.

Por fim, o *e-commerce* tem quebrado várias barreiras, principalmente em relação à conquista de novos clientes. Essa forma de negócio, além da comodidade e outros benefícios, possibilita de maneira ágil e eficiente a interação entre empresa e consumidor, mantendo uma maior quantidade de informações disponíveis sobre esta relação, assim gerando desafios, mas também grandes oportunidades.

#### <span id="page-19-0"></span>**2.3 Mídias Sociais e Redes Sociais**

Segundo Gabriel (2010) a*pud* Magalhães (2013) "As redes sociais, atualmente, estão muito ligadas à tecnologia. Deixou-se de pensar em uma rede social como um conjunto de pessoa com objetivos comuns e passou-se a considerar a rede social como um conjunto de pessoas com interesses comuns que estão em um site específico na internet".

Não há como negar que de uma forma ou de outra, todas as pessoas fazem parte de um grupo. É através dele que as pessoas se encontram construindo diversas relações. Quando essa relação acontece em uma plataforma de interação, é possível deixar rastros, por meio de comentários, postagens, ou seja, torna-se fácil coletar dados sobre esse grupo e utilizá-los para diversas finalidades.

Para Tomaél, Alcará e Di Chiara (2005) "As redes sociais são recursos importantes para inovação, em virtude de manterem canais e fluxos de informação em que a confiança e o respeito entre os autores os aproximam e os levam ao compartilhamento de informações que incide no conhecimento detido por eles, modificando-o ou ampliando-o".

Com base nos conceitos dos autores citados e associando as redes sociais às mídias sociais, que são suas plataformas, como já foi visto anteriormente, podemos comprovar a força desse mecanismo quando o relacionamos com as atividades comerciais. Yuri Costa (2013) explica que:

> Nos últimos anos o comércio eletrônico tem sido fortemente influenciado e associado às mídias sociais, cujo potencial de coadunar possíveis consumidores é tão significativo a tal ponto de gerar o social commerce, comercio realizado por completo em uma rede social, a exemplo o facebook-commerce. De acordo com o centro de pesquisas comScore revelou-se que todos os meses quase 65 milhões de Brasileiros passam cerca de 8 horas por mês navegando nas timelines e perfis de redes sociais.

É cada dia mais comum o aparecimento de pequenas empresas nascidas nas mídias sociais. Negócios gerenciados por jovens empreendedores que enxergam esse meio como acessível e poderoso para divulgar seus produtos com pequeno investimento. (OLIVEIRA, 2010).

Mas, outro fator importante deve ser observado. É a banalização das redes sociais, por exemplo, assim como o Orkut caiu no esquecimento, se surgir outra novidade que atraia os internautas, eles tenderão a migrar, deixando seus perfis no Facebook, como vivos-mortos. O primeiro passo para que isso não aconteça é estar orientado para os usuários e não apenas para os investidores. É necessário investir para que haja inovações na plataforma, estimular a publicação de conteúdos melhores, premiar a criatividade que valorize a qualidade, isso poderá trazer retorno a longo prazo para os investidores e benefícios para os usuários. (FELIPINE, 2012).

Sendo assim, concluí-se que dificilmente as pessoas deixarão de estar conectadas às redes sociais, seja, ela qual for. O importante é que através das comunidades virtuais têm

surgido muitas oportunidades de negócios, ambiente no qual os clientes já estão inseridos compartilhando e visualizando coisas de seu interesse, constantemente.

#### <span id="page-21-0"></span>**2.4 Social Commerce**

Segundo o site Ecommerceorg (2012). "O termo *Social Commerce* é o resultado da fusão das palavras MIDIAS SOCIAS + *E-COMMERCE*. Na prática, o *Social Commerce* é a utilização das mídias sociais como o Facebook, Twitter, Orkut, YouTube... com o objetivo de concretizar transações comerciais".

Souza e Schoeffel (2013) "Muita vantagem se obtém dessa integração, bem como diferentes alternativas estratégicas para vendedores apresentarem seus produtos. Do ponto de vista do consumidor, a possibilidade de interagir com outros consumidores antes de efetivar a compra também é desejável, uma vez que cria um ambiente de maior confiança e segurança".

Não é apenas o fato de se comunicar com pessoas, é uma questão de gerar confiança, pois outras pesquisas mostram que há mais confiabilidade na recomendação de amigos do que em propagandas realizadas pelas próprias empresas.

Souza e Schoeffel (2013) Ainda dizem que: "No contexto das redes sociais, o usuário tem a possibilidade de compartilhar um conteúdo com sua rede de contatos, marcá-lo como de interesse ou publicar suas informações pessoais".

Magalhães (2013) afirma que: "Uma das características mais relevantes do surgimento das mídias sociais é a possibilidade de o próprio consumidor gerar conteúdo para outros membros de sua rede social". Em seu estudo ele apresenta o conceito de CGM – (*Consumer Generated Media* ou mídia gerada pelo consumidor) criado por Pete Blackshaw.

Sendo assim, essa nova perspectiva de negócio possibilita um diálogo, as pessoas podem expressar coisas boas, mas também coisas ruins, externando para todos na rede, fazendo uma espécie de boca-a-boca.

Magalhães (2013) também explica que: "O CGM rompe o cíclo fechado dos donos do direito de noticiar: TVs, rádio, jornais e revistas. Agora, qualquer pessoa pode ser um "jornalista" e expressar suas preocupações, seus anseios, suas dúvidas, suas denúncias, sua ira contra uma empresa, um produto, uma marca ou pessoa, entre muitas outras possibilidades".

Deixar de ser um mero ouvinte e dar sua opinião é importante, antes ficávamos alienados diante da programação imposta. No contexto da era da informação e do conhecimento, com a internet tornou-se possível discordar, debater, e isso deve ser encarado como algo positivo.

Yuri Costa (2013) esclarece que: "Possibilitar o atendimento as reclamações, sugestões de melhoria, ideias para desenvolvimento de novos produtos, entre outras ações, podem fortalecer a imagem da empresa e a força da marca frente ao usuário".

Para Pete Blackshaw (2008) *upud* por Magalhães (2013) "A construção da credibilidade, depende de seis vetores ou pilares. São eles: confiança, autenticidade, transparência, capacidade de ouvir, capacidade de responder e afirmação".

De forma resumida, conforme o autor citado anteriomente, percebemos que não há sustentação de uma empresa virtual sem esses elementos. Para pernanecer com afirmação positiva é necessário buscar as melhores respostas para os clientes, mas para isso é preciso saber ouvi-los e com transparência e autenticidade, conquistar a confiança das pessoas. Em tempos de mídias sociais esses fatores são obrigatórios, pois basta postar uma dúvida sobre qualquer assunto e "chove" comentários e experiências.

Além disso, o SC segue o código de defesa do consumidor ampliando ainda mais a confiança do cliente, estabelecendo uma relação prudente e segura. O referido código é aplicado ao comércio eletrônico entre consumidores e fornecedores, sendo as relações de consumo norteadas pelos princípios da dignidade da pessoa humana, transparência, boa-fé, equilíbrio, privacidade, segurança, proteção de interesses econômicos e dos direitos do consumidor. (MINISTÉRIO DA JUSTIÇA, 2010).

Por fim, o comércio foi aliado às mídias sociais e isso gerou inúmeras vantagens, por meio delas o SC têm conseguido grandes resultados. Para melhor compreender essa integração se faz necessério esclarecer algumas formas do SC.

No geral, o SC têm dois formatos utilizados pelo comércio. O primeiro é a utilização das mídias sociais, montando a loja sobre elas, sendo possível nesta página, como por exemplo, uma loja no facebook, consultar opiniões, fazer buscas e principalmente realizar a compra, e o segundo é a utilização dos recursos das redes sociais dentro da página da própria loja, ou seja, links para publicação em redes sociais, informações de produtos comprados em conjunto com o que está sendo visualizado, opiniões, recomendações, entre outras coisa. (SOUZA e SCHOEFFEL, 2013).

Para Magalhães (2013):

Há, portanto, duas linhas de comércio social: 1) empresas oferecem produtos para um membro da rede social, para que ele presentei seus amigos. Neste caso, a base da oferta é o cadastro do amigo, com sua data de aniversário ou casamento e seus gostos pessoais. Nesta tese, este primeiro tipo de *social commerce* será tratado por "sistema de recomendação"; 2) membros de uma rede social falam de produtos e influenciam a compra de outro membro da rede social. Neste caso, o produto destina-se ao próprio comprador, sua família ou sua residência, ou seja, será utilizado pelo próprio comprador. Nesta tese, este segundo tipo de *social commerce*  será tratado por "recomendações pessoais".

Contudo, ainda há um vasto caminho a ser percorrido, o faturamento no ano de 2014 prevê chegar a R\$ 35 bilhões, com mais 12 milhões de novos consumidores e alcançando 104 milhões de pedidos no comércio eletrônico brasileiro, o que pode ser favorável ao surgimento de novos empreendimentos virtuais. Segundo dados do Webshoppers do E-bit (2014).

#### <span id="page-23-0"></span>**2.5 Software**

Os *softwares* estão espalhados por todas as partes, praticamente, todas as pessoas precisam deles, direta ou indiretamente. Hoje, essa tecnologia tornou-se indispensável para os negócios, para a criação de novas tecnologias, para a educação, ciência, arquitetura, engenharia, entre outras.

No referido trabalho, as chamadas ferramentas são *software* aplicativos. Segundo Casillo (2003). "Software Aplicativos são os softwares utilizados como ferramentas, para auxiliar na execução de seus trabalhos".

Portanto, fica clara essa relação de termos, afinal, os aplicativos analisados são ferramentas que facilitam a ação de venda através dos canais sociais.

Já *Software* é um transformador de informações – produzindo, gerenciando, adquirindo, modificando, exibindo ou transmitindo informações que podem ser tão simples quanto um único bit ou tão complexas quanto uma apresentação multimídia derivada de dados obtidos de dezenas de fontes independentes. Em outras palavras, *software* consiste em instruções (programa de computador) que, quando executadas, fornecem características, funções e desempenho desejados; ou pode ser estruturas de dados que possibilitam aos programas manipular informações adequadamente; e informações descritiva, tanto na forma impressa como na virtual, descrevendo a operação e o uso dos programas. (PRESSMAN, 2011).

> Já para Sommerville (2007), Um sistema de software consiste, geralmente, de um conjunto de programas separados; arquivos de configuração, que são utilizados para configurar esses programas; documentação do sistema, que descreve a estrutura do sistema; a documentação do usuário, que explica como usar o sistema; e sitesweb por meio dos quais os usuários obtêm informações recentes sobre o produto.

Portanto, *software* não é apenas um programa de computador, dele também fazem parte todas as documentações e configurações necessárias para que o mesmo opere adequadamente. Com ele o usuário pode gerenciar grandes quantidades de informações.

#### <span id="page-24-0"></span>**2.6 Funcionalidades**

No processo de desenvolvimento de *software* é imprecindível, antes de tudo, conhecer as reais necessidades de quem está solicitando o *software*, para que suas funcionalidades sejam capazes de realizar as ações esperadas. Mas reconhecer os requisitos de um sistema é mais complexo do que possa parecer.

Para Sommerville (2007) As definições de requisitos de sistema especificam o que o sistema deve fazer (suas funções) e suas propriedades essenciais e desejáveis. A criação das definições dos requisitos de sistema envolve consultas aos clientes e usuários finais do sistema. Essa fase de definição dos requisitos de sistema geralmente se concentra na derivação de três tipos de requisitos:

*1. Requisitos funcionais abstratos*: As funções básicas que o sistema deve fornecer são definidas no nível abstrato. A especificação dos requisitos funcionais mais detalhados é realizada no nível de subsistema. Por exemplo, no sistema de tráfego aéreo, um requisito abstrato especifica que um banco de dados de planos de voo deve ser usado para armazenar os planos de voo de todas as aeronaves que penetrarem no espaço aéreo controlado. Contudo, você normalmente não especifica os detalhes de banco de dados, a menos que esses detalhes afetem os requisitos de todos os subsistemas.

- *2. Propriedades de sistema*: Essas são propriedades emergentes não funcionais do sistema tais como disponibilidade, desempenho e segurança. Essas propriedades não funcionais de sistema afetam os requisitos de outros subsistemas.
- 3. *Característica que o sistema não deve apresentar*: Às vezes, especificar o que o sistema não deve fazer é tão importante quanto especificar o que o sistema deve fazer. Por exemplo, se você estiver especificando um sistema de controle de tráfego aéreo, poderá especificar que o sistema não apresente informações em excesso aos controladores.

Por fim, no trabalho em questão, as funcionalidades avaliadas fazem parte dos requisitos funcionais abstratos, nele são apresentadas as funções que os sistemas fornecem, de forma superficial.

#### <span id="page-26-0"></span>**3 FERRAMENTAS DE SOCIAL COMMERCE**

As ferramentas expressas no referido trabalho se tratam de aplicativos desenvolvidos para criação de loja virtual dentro das mídias sociais e funcionam apenas em território brasileiro. Elas foram encontradas na *Web* de modo aleatório, pois não há trabalhos que especifiquem quais as principais, ou melhores ferramentas disponíveis no Brasil. Existem outras, mas para o trabalho foram selecionadas as três que mais apareceram nos sites de buscas.

Conforme o dicionário online de português (2014) "Aplicativo é um tipo de programa de computador desenvolvido para processar dados de modo eletrônico, de forma a facilitar e reduzir o tempo do usuário ao executar uma tarefa".

O surgimento das ferramentas (aplicativos) veio, realmente, a facilitar à experiência de negociar dentro das mídias sociais e está atrelado, obviamente, a essas mídias e ao *ecommerce*, surgindo como elo entre esses dois fatores atrativos e oportunos.

> Para Souza e Schoeffel (2013) As redes sociais explodiram nos últimos anos, cerca de um bilhão de pessoas estão inseridas nesse ambiente. O comércio eletrônico também se difundiu de forma acelerada na última década. Percebeu-se um campo altamente lucrativo e estratégico nas redes sociais e, portanto, a necessidade de unir o comércio eletrônico com esse ambiente rico em informações.

Diante desse vasto ambiente de informações, uma boa ferramenta se faz necessária para gerir a loja de forma simples. Através de um gerenciador único é possível controlar as lojas no Facebook, na Web, Instagram, ou em qualquer rede social (LIKESTORE, 2014).

Portanto, falar em ferramentas de SC no Brasil ainda é algo obscuro, pois, embora seja um tema bastante discutido, há carência de trabalhos acadêmicos que esclareçam melhor esse assunto, sobretudo, que esclareçam sobre as ferramentas de SC no Brasil. Dessa forma, este trabalho se encarrega de apresentar as ferramentas disponíveis neste país e fazer um estudo/análise de suas funcionalidades.

#### <span id="page-26-1"></span>**3.1 Requisitos de um Social Commerce**

Mesmo com alguns autores considerando a finalidade comercial como pré-requisito para o SC, a maioria dos sites que fazem parte dessa categoria não apresentam mecanismos de compra. Alguns deles proporcionam a possibilidade de concluir a transação em sites de terceiros. Outros, que também são enquadrados nesse grupo, possibilitam apenas, fazer descrição do produto ou serviço, fotos, vídeos, comparação de preço ou somente, apresenta mecanismos de interação (CURTY e ZHANG, 2011).

Para Teves (2013) "sites sem mecanismos de compra têm sido considerados como Social Commerce uma vez que seu conteúdo visa despertar uma intenção de compra ou mudar a atitude dos consumidores perante a percepção da marca, produto ou serviço".

Ainda para a autora, a falta de definição padrão do conceito e escopo do SC gera a necessidade de um consenso sobre os requisitos básicos para ele, principalmente em relação as suas implicações comerciais.

Portanto, Curty e Zhang (2011) em seu trabalho, identificam os recursos tecnológicos esperados e desejados, para apoiar o SC. Resultado de um estudo com mais de quinze ferramentas dos Estados Unidos da América.

<span id="page-27-0"></span>

|           | Categorias                                | Características                                                                                                    |
|-----------|-------------------------------------------|----------------------------------------------------------------------------------------------------|
| Esperadas | Funções de E-commerce                     | Carrinho de compras, pagamento, visualização do<br>produto (imagens), preço do produto, frete e<br>transporte               |
|           | Canais Sociais                            | Bate-papo, comunidades, listas de amigos, blogs de<br>usuário, perfil sociais, wiki.                                        |
|           | Conteúdo para socializar                  | Emoticons, favoritos, imagens, listas de desejos,<br>podcast / vídeos, rankings, avaliação e comentários,<br>tags, enquetes |
| Desejadas | Redes Sociais                             | Facebook, twitter, MySpace, Foursquare, Digg In                                                                             |
|           | Organizadores/<br>Ferramentas de Gerencia | Calendários, geolocators, comparação de preços,<br>RSS, listas de tarefas, listas de lojas, alerta de preços.               |
|           | Portáteis                                 | Versão do site para celulares e outros aplicativos<br>móveis, aplicativos para celulares                                    |

**Quadro 3-1 - Recursos Tecnológicos Esperados e Desejados**

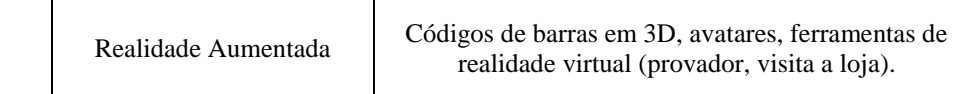

Fonte: Curty e Zhang (2011)

O quadro 3-1 citado acima, apresenta os recursos esperados e desejados que servirá como base para confrontar com as funcionalidades das ferramentas em questão.

#### <span id="page-28-0"></span>**3.2 Ferramentas**

#### <span id="page-28-1"></span>*3.2.1 Likestore*

Segundo Moip (2012), "a LikeStore é um aplicativo que permite a criação de lojas no Facebook. Com o aplicativo, é possível vender produtos e serviços diretamente de uma página no Facebook. Você pode abrir sua loja sem nenhum custo de ativação, nem de mensalidade". Porém há os planos pagos que são mais completos.

Likestore (2014) apresenta seus planos e algumas das suas respectivas vantagens, são eles:

- LIKE A VIRGIN: Custo R\$ 0,00 mensais, apenas 2% de comissão; painel simples, 10 produtos, suporte. A loja funciona apenas no Facebook.
- LIKE A STORE: Custo R\$ 14,00 mensais e 2% de comissão, painel avançado, dispositivos sociais, descontos, 20 produtos, suporte e treinamento. A loja funciona no Facebook e no celular com alta performace e na Internet.
- LIKE A PRO: Custo R\$ 29,00 mensais e 1,5% de comissão, painel avançado, dispositivos sociais, descontos, 200 produtos, suporte e treinamento. A loja funciona no Facebook, no celular com alta performace, na Internet e no Instagram.
- LIKE A BOSS: Custo R\$ 69,00 mensais e 1% de comissão, painel avançado, dispositivos sociais, descontos, 500 produtos, integração com o seu e-

commerce, suporte e treinamento. A loja funciona no Facebook, no celular com alta performace, na Internet e no Instagram.

 LIKE A GOD: Custo R\$ 179,00 mensais e 0,5% de comissão, painel avançado, dispositivos sociais, descontos, produtos ilimitados, integração com o seu ecommerce, suporte e treinamento. A loja funciona no Facebook, no celular com alta performace, na Internet e no Instagram.

Mac Bebê -------<br>Artigos para bebês/cri<mark>anças</mark>  $\frac{1}{2}$  Curtir + Seguir | Mensagem Linha do tempo Sobre Fotos **Compre Agui!** Mais  $\overline{\phantom{a}}$ Categorias Buscar  $\boxed{Q}$ 0 itens | R\$ 0,00

<span id="page-29-0"></span> **Figura 3.1 - Loja likestore no Facebook**

Fonte: https://www.facebook.com/sapatinhosmacbebe

## <span id="page-29-1"></span>*3.2.2 Facíleme*

O Facíleme é uma central de aplicativo que cria lojas virtuais dentro do Facebook. Ele usa o infalível boca a boca e as ferramentas de sorteio, criação de formulários e personalização do visual das lojas, aumentando o sucesso e as vendas das mesmas. (Facileme, 2014).

Facebook (2014) Apresenta a seguir alguns recursos do aplicativo Facíleme.

- PagSeguro Integrado;
- Administração de produtos;
- Upload de imagens de produtos;
- Administração de clientes;
- Administração de vendas;
- Controle de estoque;
- Lista de desejos;
- Admistração de Banners;
- Processo de finalização de compra dentro do Facebook;
- Cupom de desconto;
- Busca por produtos;
- Preços diferenciados dos produtos quando curtem a página; e
- Listagem de próximos aniversariantes;

<span id="page-30-0"></span>Atualmente, há três planos, são eles: Mensal de R\$ 50,00 sem compromisso de fidelidade; Trimestral de R\$ 135,00 e Semestral de R\$ 210,00. (FACÍLEME, 2014).

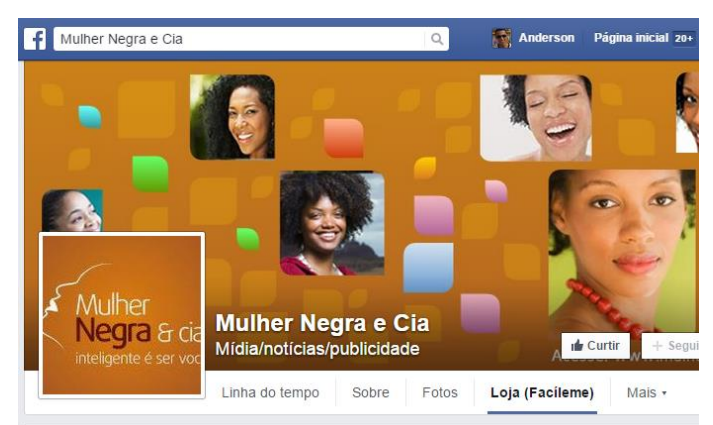

**Figura 3.2 - Loja Facíleme no Facebook**

Fonte: https://www.facebook.com/mulhernegraecia/app

### <span id="page-30-1"></span>*3.2.3 Loja Integrada*

Segundo Loja Integrada (2014) "A Loja Integrada é uma plataforma para criação de lojas virtuais com recursos sofisticados, voltada para empreendedores que necessitam de autonomia na criação e gestão da sua empresa na Internet".

O sistema possui diversas ferramentas de gestão, como controle de vendas, estoque, estatísticas, suporte a dispositivos móveis, entre outras vantagens (LOJA INTEGRADA, 2014).

Atualmente, há 6 planos, são eles:

- **Planos Grátis:** Sem mensalidade, visitas mensais 2.000, cadastra 50 produtos, administrador 1;
- **Plano PRO 1:** Mensalidade R\$ 49,00, visitas mensais 10.000, cadastra 100 produtos, administrador 1;
- **Plano PRO 2:** Mensalidade R\$ 99,00, visitas mensais 20.000, cadastra 300 produtos, administrador 2;
- **Plano PRO 3:** Mensalidade R\$ 249,00, visitas mensais 30.000, cadastra 1.000 produtos, administrador 3;
- **Plano PRO 4:** Mensalidade R\$ 399,00, visitas mensais 50.000, cadastra 2.000 produtos, administrador ilimitados; e
- **Plano PRO 5:** Mensalidade R\$ 599,00, visitas mensais 80.000, cadastra 4.000 produtos, administrador ilimitados.

<span id="page-31-0"></span>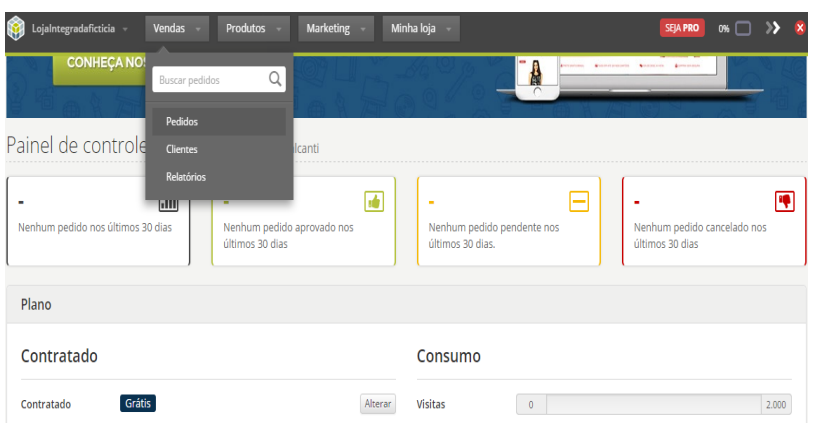

#### **Figura 3.3 - Painel Administrador Loja Integrada**

Fonte: https://app.lojaintegrada.com.br/painel

# <span id="page-32-1"></span>**4 ANÁLISE DAS FUNCIONALIDADES**

A análise realizada por este trabalho é baseada nos recursos tecnológicos esperados e desejados definidos por Curty e Zhang (2011). A avaliação consiste em descobrir se as ferramentas selecionadas possuem os recursos mínimos citados, ou se possui ainda recursos adicionais. Todas as funções estão descritas a seguir e posteriormente, foram organizadas de acordo com o Quadro 3-1, que trata dos recursos tecnológicos esperados e desejados. Essa análise foi realizada utilizando as ferramentas através de seus painéis administrativos.

#### <span id="page-32-2"></span>**4.1 Likestore**

<span id="page-32-0"></span>

| $N^{\rm o}$    | <b>NOME DA</b><br><b>FUNÇÃO</b>    | <b>DESCRIÇÃO</b>                                                                                                    |
|----------------|------------------------------------|----------------------------------------------------------------------------------------------------|
| 01             | Carrinho de Compra                 | Permite comprar vários produto em um único pedido.                                                                                      |
| 02             | Meio de Pagamento                  | Conta MOIP que permite pagar através de parcelamento, débito e boleto<br>bancário.                                                      |
| 03             | Métodos de Entrega<br>(Frete)      | Permite configurar: Frete grátis, grátis apartir de um valor, retirada no<br>local, encomendas PAC, sedex, sedex a cobrar e frete fixo. |
| 04             | Canais Sociais                     | Bate-papo, usuários, perfil social, lista de amigos A loja passa a ter essa<br>funções ao se integrar à mídias sociais.                 |
| 0 <sub>5</sub> | Promoções                          | Permite configurar: promoções por curtir algo na rede social, por total da<br>compra e por código promocional.                          |
| 06             | Visão Geral                        | Informa as atividades recentes na loja, dentro dessa função há mais duas<br>subfunções. Elas estão descritas abaixo: 6.1 e 6.2          |
| 6.1            | <b>Visitas</b>                     | Permite saber quem foram os visitantes e suas ações na loja, podendo<br>escolher o período.                                             |
| 6.2            | Eu quero                           | Permite saber quais os itens desejados pelos clientes ao clicarem no<br>botão "Eu quero".                                               |
| 07             | Cadastrar e<br>Configurar Produtos | Para adicionar novos produtos à loja e configurá-los.                                                                                   |
| 08             | Mudar Visual da<br>Loja            | Função disponível apenas para lojas na Web, o Facebook não permite.                                                                     |
| 09             | Integração                         | Integrar a loja ao Facebook, Instagram e Web.                                                                                           |
| 10             | Dispositivos Móveis                | A loja funciona em celular de alta performace.                                                                                          |

**Quadro 4-1- Todas as Funções da Likestore**

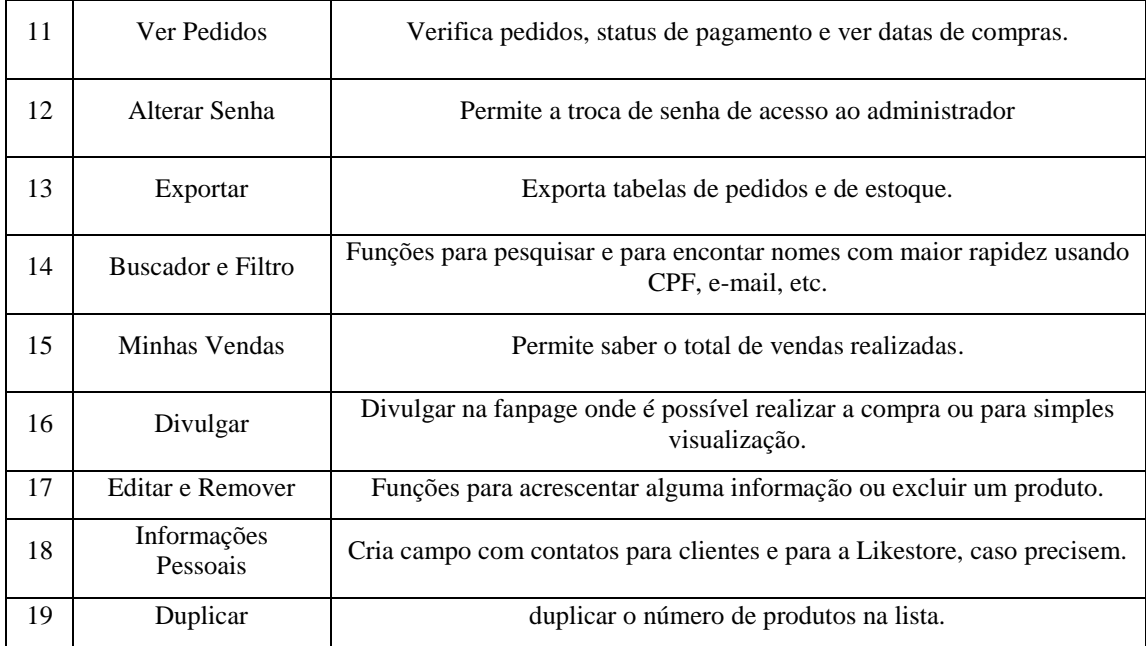

Fonte: Elaborado pelo autor (2014)

A seguir as funções estão organizadas conforme o quadro 3.1 de recursos tecnológicos esperados e desejados.

<span id="page-33-0"></span>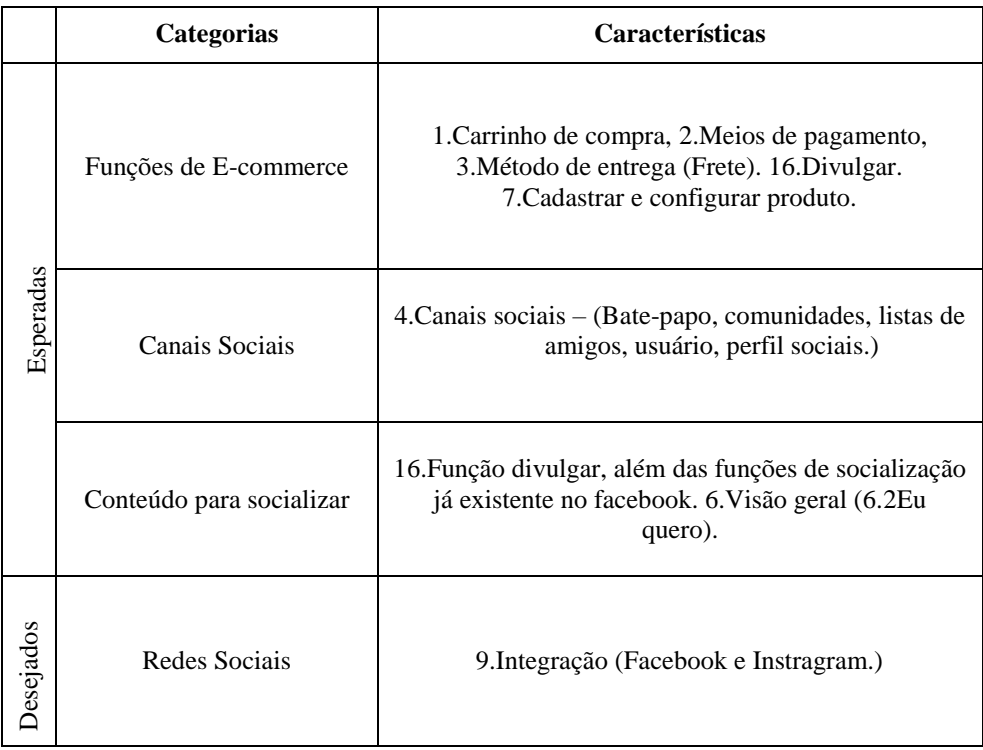

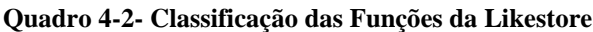

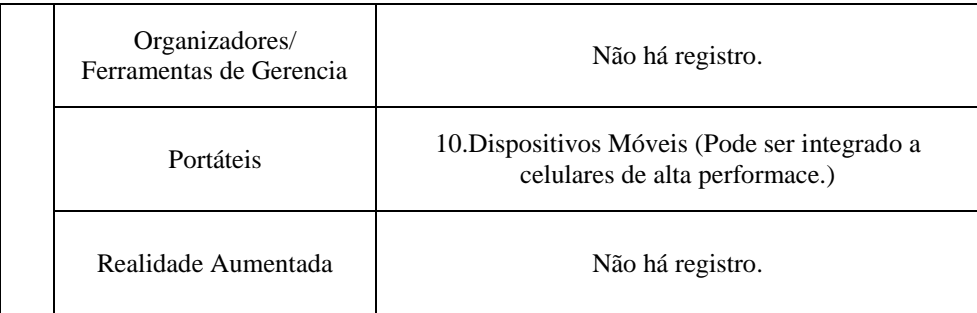

Fonte: Elaborado pelo autor (2014).

No quesito, **Recursos Tecnológicos Esperados:** Os três aspectos, Função de *Ecommerce*, Canais sociais e Conteúdo para socializar, na ferramenta Likestore, apresentaram compatibilidade em suas funcionalidades, com o quadro de recursos tecnológicos esperados e desejados - proposto como base para a análise.

No quesito, **Recursos Tecnológicos Desejados:** Apenas no aspecto, Portáteis houve registro de função. Em Realidade Aumentada e Organizadores/Ferramentas de Gerência: não houve registro de atividades compatíveis, porém a Likestore apresenta funções de gerenciamento, como: Visão geral com os botões de (Atividades recentes, visitas e EU QUERO) para ter uma visão ampla da loja; Apresenta o gerenciamento de promoções, como: promoção por "curtir", por valor total da compra e por código promocional. Além dessas, ainda têm: Exportar Pedidos, Exportar Estoque, Editar, Remover, Buscar, Duplicar, Visualizar Pedidos, Minhas Vendas, Informações Pessoais, Filtro de Busca, Mudar Visual da Loja e Alterar Senha do administrador.

### <span id="page-34-1"></span>**4.2 Facílime**

<span id="page-34-0"></span>

| $N^{\rm o}$ | <b>NOME DA</b><br><b>FUNÇÃO</b> | <b>DESCRIÇÃO</b>                                                                                                    |
|-------------|---------------------------------|----------------------------------------------------------------------------------------------------|
| 01          | Configurar Carrinho             | Está dividida em várias funções de configuração, elas estão descritas<br>abaixo. 1.2 a 1.6                                         |
| 1.2         | Debitar do Estoque              | Permite escolher o momento de debitar o produto no estoque: quando a<br>compra é aprovada ou quando a compra vai para o PagSeguro. |
| 1.3         | Onepage Checkout                | Habilitar esta função permite realizar a compra em uma única tela.                                                                 |
| 1.4         | Valor Mínimo                    | Determina um valor mínimo para que a compra possa ser efetuada.                                                                    |

**Quadro 4-3 - Todas as Funções do Facíleme**

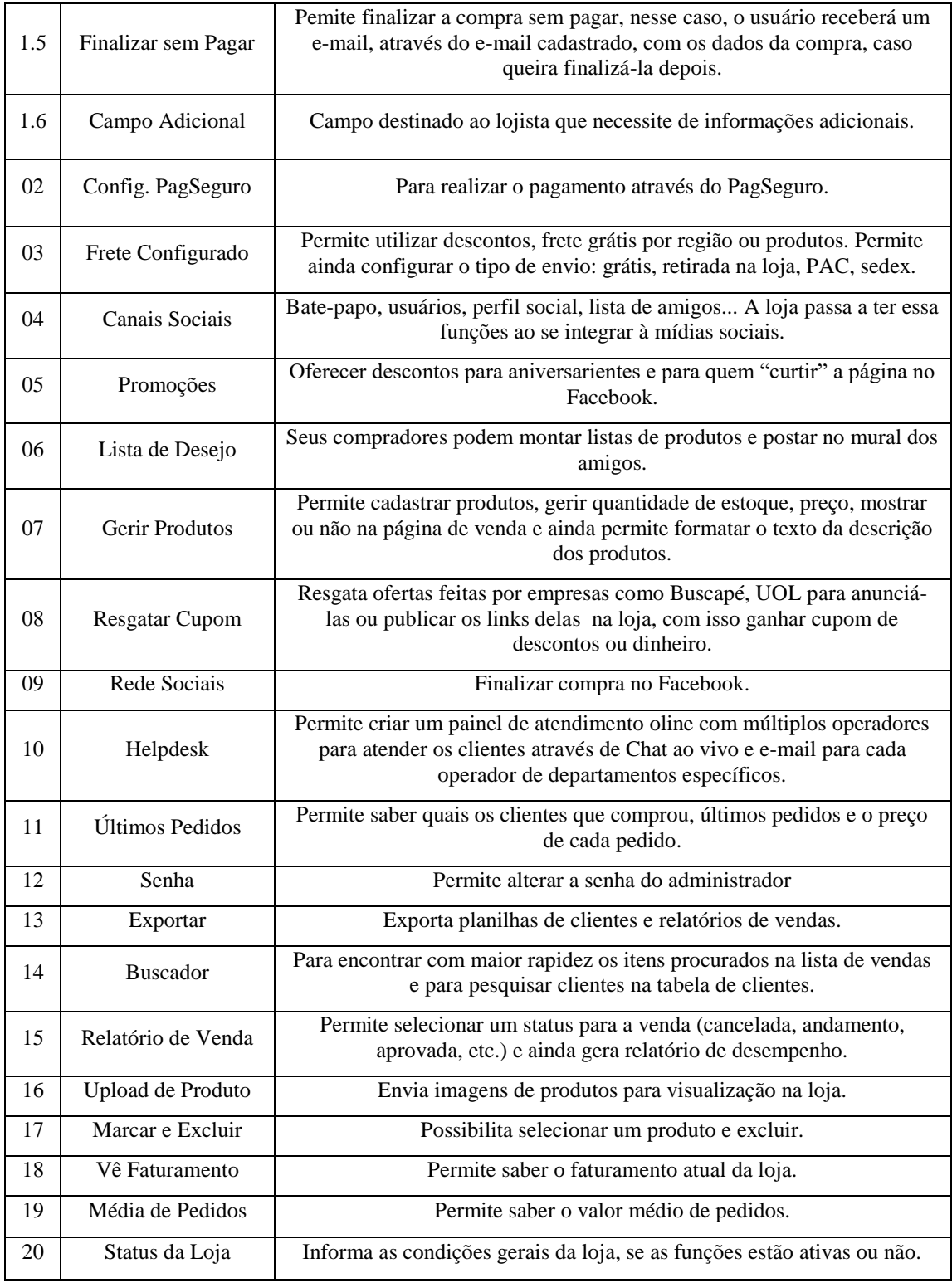

Fonte: Elaborado pelo autor (2014).

O próximo quadro 4.4 contém as funções do Facíleme organizadas conforme o quadro 3.1 de recursos tecnológicos esperados e desejados.

<span id="page-36-0"></span>

|           | Categorias                                | <b>Características</b>                                                                                                    |
|-----------|-------------------------------------------|----------------------------------------------------------------------------------------------------|
| Esperadas | Funções de E-commerce                     | 1. Carrinho de compra (1.2 a 1.6), 2. Pagamento<br>PagSeguro, 3. Frete configurado, 7. Gerir<br>produto16. Upload de produtos.                            |
|           | Canais Sociais                            | 4. Canais sociais (Bate-papo, comunidades, listas de<br>amigos, usuário, perfis sociais.) 10. Helpdesk.                                                   |
|           | Conteúdo para socializar                  | Além das funções de socialização já existente no<br>Facebook, tem a função 7. Gerir produto (publicar<br>imagem na página de venda) e 6. Lista de desejo. |
| Desejados | Redes Sociais                             | 9. Rede social - Facebook.                                                                                                    |
|           | Organizadores/<br>Ferramentas de Gerencia | Não há registro.                                                                                                    |
|           | Portáteis                                 | Não há registro.                                                                                                    |
|           | Realidade Aumentada                       | Não há registro.                                                                                                    |

**Quadro 4-4 - Classificação das Funções do Facíleme**

No quesito, **Recursos Tecnológicos Esperados:** Nos três aspectos, Função de *Ecommerce*, Canais sociais e Conteúdo para socializar; O Facíleme apresenta compatibilidade em suas funcionalidades, com o quadro 3.1 de recursos tecnológicos esperados e desejados proposto como base para a análise.

No quesito, **Recursos Tecnológicos Desejados:** Nos três aspectos, Organizadores/Ferramentas de Gerencia, Portáteis e Realidade Aumentada, não houve registro de nenhuma função compatível com as apresentadas no quadro 3.1 de recursos tecnológicos esperados e desejados - proposto como base para a análise. No entanto, para o aspecto Organizadores/Ferramentas de Gerencia, o Facíleme apresentou outras funções tais

Fonte: Elaborado pelo autor (2014).

como: Configurar Relatório de Venda, Exportar, Marcar e Excluir, Visualizar Faturamento, Média de Pedidos, Últimos Pedidos, Status da Loja, Buscador, Alterar Senha e Promoções. Todas passíveis de configuração.

# <span id="page-37-1"></span>**4.3 Loja Integrada**

<span id="page-37-0"></span>

| $N^{\rm o}$    | NOME DA FUNÇÃO             | DESCRIÇÃO                                                                                                    |
|----------------|----------------------------|----------------------------------------------------------------------------------------------------|
| 01             | Carrinho de Compra         | Permite comprar vários produto em um único pedido.                                                                                             |
| 02             | Pagamento                  | Permite configurar o pagamento: através do PagSeguro, Bcash,<br>PayPal, MercadoPago, Depósito Bancário, Boleto Bancário, Koin Pós-<br>Pago.    |
| 03             | Frete                      | Permite configurar o frete grátis por região.                                                                                                  |
| 04             | Canais Sociais             | Bate-papo, usuários, perfil social, lista de amigos A loja passa a ter<br>essa funções ao se integrar à mídias sociais.                        |
| 0 <sub>5</sub> | Cupons de Descontos        | Permite criar cupons de descontos.                                                                                                    |
| 06             | Certificado Digital e Selo | Permite comprar certificados digitais e selos visando melhorar a<br>segurança da loja.                                                         |
| 07             | Criar Produto              | Para cadastrar novos produtos e configurá-lo.                                                                                                  |
| 08             | <b>Banner</b>              | Permite criar Banner, mas apenas para lojas na Web, o Facebook não<br>aceita.                                                                  |
| 09             | Redes Sociais              | Facebook, Twitter, Pinterest, Instagram, Google + e Youtube.                                                                                   |
| 10             | Dispositivos móveis        | Funciona em dispositivos móveis.                                                                                                    |
| 11             | Ver Pedido                 | Verifica status de pedidos feitos na loja (quantidade, se aprovado, etc).                                                                      |
| 12             | Senha                      | Alterar senha do administrador                                                                                                    |
| 13             | Exportar Relatório         | Exportar relatorio de venda.                                                                                                    |
| 14             | <b>Buscador</b>            | Para realizar pesquisas de clientes, produtos e pedidos com maior<br>rapidez.                                                                  |
| 15             | Relatório                  | Permite gerar relatórios de venda                                                                                                    |
| 16             | Minha Loja                 | Contém as configurações gerais da loja.                                                                                                    |
| 17             | Aplicativos                | Instala aplicativos como, Google Analytics para acompanhar<br>novidades na loja; Benchmark, para criar e enviar campanhas de e-<br>mails, etc. |

**Quadro 4-5 - Todas as Funções da Loja Integrada**

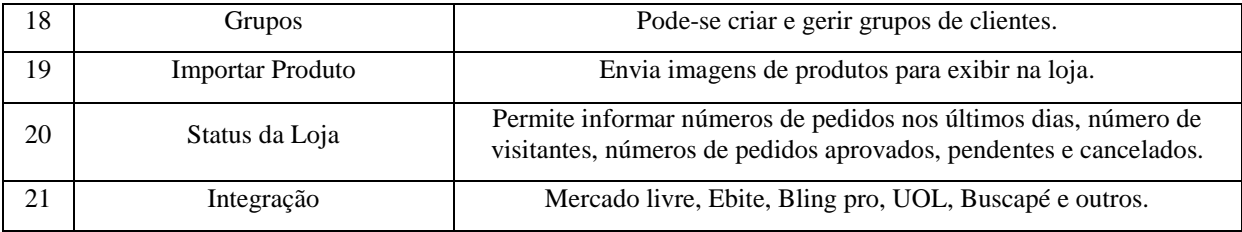

Fonte: Elaborado pelo autor (2014).

A seguir as funções da Loja Integrada estão organizadas conforme o quadro 3.1 de recursos tecnológicos esperados e desejados.

<span id="page-38-0"></span>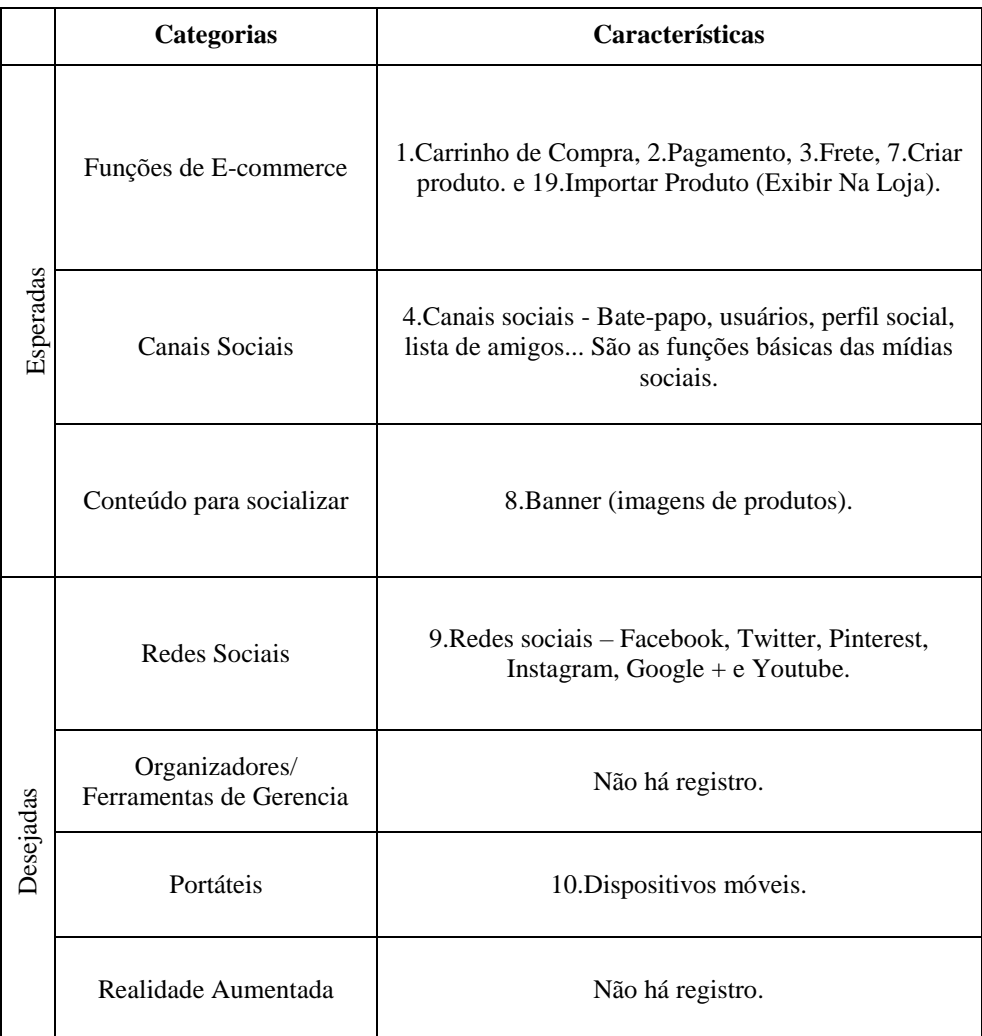

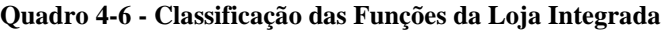

Fonte: Elaborado pelo autor (2014).

No quesito, **Recursos Tecnológicos Esperados:** Nos três aspectos, Função de *Ecommerce*, Canais sociais e Conteúdo para socializar; A loja integrada apresenta compatibilidade em suas funcionalidades, com o quadro 3.1 de recursos tecnológicos esperados e desejados - proposto como base para a análise.

No quesito, **Recursos Tecnológicos Desejados:** Apenas no aspecto, Portáteis a Loja Integrada apresentou função. Nos demais, Organizadores/Ferramentas de Gerencia e Realidade Aumentada, não houve registro de nenhuma função compatível com as apresentadas no quadro 3.1 de recursos tecnológicos esperados e desejados - proposto como base para a análise. Porém, outras funções foram constatadas, são elas: Certificado Digital e Selo, Minha Loja, Cupons, Aplicativos, Buscador, Grupos, Gerar e Exportar Relatório, Criar Produto, Status da Loja, Alterar Senha e Integração.

#### <span id="page-39-0"></span>**4.4 Comparativo entre as Ferramentas**

**Função de E-commece:** As três ferramentas apresentam praticamente as mesmas funcionalidades, a única diferença está no nome de algumas funções.

**Canais sociais:** As três ferramentas podem ser integradas às redes sociais, logo, elas possuem as mesmas funcionalidades.

**Conteúdo para socializar:** A **Likestore** apresenta a função "Divulgar" permitindo publicar a imagem de um produto na loja; apresenta a função "Eu Quero", esta funciona como uma lista de desejo, além das funções comuns que são apresentadas ao se integrar às mídias sociais (bate-papo, perfil, etc). O **Facíleme** apresenta a função "Gerir produto" que além de outras coisas, permiti configurar a divulgação da imagem do produto na loja; apresenta lista de desejo e funções comuns que são apresentadas ao se integrar às mídias sociais. A **Loja Integrada,** além das funções comuns que são apresentadas ao se integrar às mídias sociais, apresenta a inserção de *Banner* de produtos.

**Redes sociais:** A **Likestores** apresenta integração com o Facebook e Instagram. O **Facíleme** apresenta integração, apenas com o Facebook. A **Loja Integrada** se integra ao Facebook, Twitter, Pinterest, Instagram, Google+ e Youtube.

**Ferramentas de gerencia:** Comparando com o quadro 3.1 dos recursos tecnológicos esperados e desejados, neste item não houve registro de funções, mas as ferramentas apresentaram outras funcionalidades de gerencia bastante parecidas.

**Portáteis:** A **likestore** funciona em celulares de alta performace. O **Facíleme** não apresentou função móvel. A **Loja Integrada** funciona em dispositivos móveis.

**Realiadade aumentada:** Nenhuma das três ferramentas apresentou registro de funções neste item.

# <span id="page-41-0"></span>**5 CONCLUSÃO**

#### <span id="page-41-1"></span>**5.1 Considerações Finais**

Nos últimos anos o SC tem apresentado ascenção, embora seja um fenômeno relativamente novo na internet, ele tem atraído milhares de pessoas, devido suas vantagens e conveniências, tanto para quem compra, como para quem vende. As empresas que enxergam esse meio como oportuno e estratégico estão buscando se estabelecer nele para não ficar de fora das novidades.

Entretanto, para aproveitar efetivamente a força comercial do *e-commerce*, atingindo mercados distantes, atrelada ao aspecto social, meio no qual se obtém grande quantidade de infomação, capaz de aproximar os clientes, ofertado pelas mídias de interação é necessário uso de boas ferramentas, elas dão esse suporte para o SC, ou seja, através de um gerenciador único é possível fazer todo controle da loja nas redes sociais, tornando assim, mais fácil a administração dos negócios.

As ferramentas estudadas no referido trabalho, se apresentam compatíveis, em alguns aspectos, com o modelo utilizado para análise, dentre suas funcionalidades conciliáveis elas apresentam funções comerciais e sociais, embora diferentes do modelo, todas apresentaram funções de gerenciamento. Elas apenas não apresentaram funções em relação à Realidade Aumentada. Mesmo assim, todas se mostram prontas para apoiar o SC.

Por outro lado, é possível melhorá-las, já que o objetivo é integrá-las às redes socias, e as mesmas já apresentam mecanismos de divulgação, então as ferramentas deveriam ter em suas funções um foco maior na questão de gerenciamento, apresentar gráficos de vendas, de visitas, etc. Outra sugestão, que na verdade uma das ferramentas apresenta é um canal de comunicação direta com os clientes para viabilizar a resolução de eventuais problemas com maior agilidade. Pois nem sempre dá para atender a todos pela rede social, e esse canal poderá ter multiplos operadores com setores diferentes. Mas no geral, são poucas as difereças entre as ferramentas.

#### <span id="page-42-0"></span>**5.2 Contribuições deste Trabalho**

O presente estudo buscou através das discussões e colocações dos autores citados trazer contribuições no que diz respeito aos esclarecimentos do SC. Afinal, muitas pessoas praticam esse tipo de comércio, mas não o conheci, principalmente, porque é algo relativamente novo. Outras têm produtos interessantes, mas não sabem como comercializá-los dando maior visibilidade. Com a ajuda deste trabalho é possível, além de saber que existem várias ferramentas para melhor desenvolver seus serviços, escolher uma que melhor se encaixe nos conceitos do SC.

Ainda, visa mostrar as facilidades para criar um empreendimento na internet, embora as responsabilidades e cuidados com planejamento existam, é bem mais prático e barato abrir um negócio online que abrir um negócio tradicional. O SC está acessível a todos, é democrático e dá abertura principalmene para pequenos emprendedores.

O estudo mostrou também, as mudanças de comportamento dos clientes que tem adiquirido maior exigencia nas transações comerciais, com relação à qualidade dos produtos, entregas, levando essas exigencias para as arenas não comerciais, estando eles dispostos a se expressarem nas mídias sociais falando de uma marca, produto, expondo suas insatisfações.

Por fim, apresentou as ferramentas, primeiramente, a Likestore que é uma ferramenta bastante completa, pois além de ter planos mais acessíveis que as correntes apresenta funções parecidas, são algumas delas: Carrinho de compra, meios de pagamentos, frete, promoções, lista de desejo, integração com o Facebook e Instagram. Depois o Facíleme, esta apresentando funções mais diferenciadas, são algumas delas: Canal de comunicação direta com o consumidor, realizar compra em uma única tela, promoções, carrinho e integração com o Facebook. Por último a Loja Integrada, com algumas funções: Carrinho, frete, relatórios, integração ao Facebook, Twitter, Pinterest, Instagram, Google + e Youtube.

#### <span id="page-42-1"></span>**5.3 Proposta para Trabalhos Futuros**

Realizar estudo similar com um maior número de ferramentas presentes no Brasil explorando mais a fundo suas funcionalidades.

Realizar pesquisa comparando as ferramentas do Brasil com outras estrangeiras, para compreender melhor o nível em que elas se encontram.

Realizar estudo que proponha nova ferramenta incrementando a ela novas funções desejáveis.

## **REFERÊNCIAS**

<span id="page-44-0"></span>CAMPANO, Jeferson. **Introdução ao E-COMMERCE e Questões de USABILIDADE**. São Paulo: JM DIGITAL, 2009. 5p.

CASILLO, Danielle. **INFOMÁTICA APLICADA: Aula 03 - Conceito de Software**. Disponível em: http://www2.ufersa.edu.br/portal/view/uploads/setores/166/arquivos/BCT/Aula%2003%20- %20Conceitos%20de%20Software.pdf Acesso em: 10/02/2015.

COSTA, Gilberto Cézar Gutier da. **Negócios eletrônicos: Uma abordagem estratégica e gerencial**. Curitiba: IBPEX, 2007. 22p.

COSTA, Yuri dos Santos. **Fatores críticos de sucesso para novos negócios em comércio eletrônico, com foco no Negócio a Consumidor**. São Paulo: 2013. Relatório Final – CNPq - Fundação Getúlio Vargas Escola de Administração de Empresas de São Paulo.

CURTY, R. G.; ZHANG, P. **Social Commerce: Looking back and forward. Proceedings of the American Society for Information Science and Technology**, V.48, n.1, 2011.

DALFOVO, Michael Samir; LANA, Rogério Adilson; SILVEIRA, Amélia. Métodos quantitativos e qualitativos: um resgate teórico. Revista Interdisciplinar Científica Aplicada, Blumenau, v.2, n.4, p.01-13, Sem II. 2008.

Disponível em: < http://www.dicio.com.br/aplicativo/ > Acesso em: 02 de Janeiro de 2015.

ECOMMERCEORG. **Social Commerce na Prática. 2012.** Disponível em**: <** http://www.ecommerce.org.br/social-commerce. php > Acesso em: 30 de outubro, 2014.

FACEBOOK. Facíleme Social Commerce. Disponível em: https://www.facebook.com/facileme/info?tab=page\_info. Acesso em: 01 de janeiro de 2015.

FELIPINI, Dailton. **EMPREENDEDORISMO NA INTERNET: Como agarrar esta nova oportunidade de negócios**. São Paulo: LeBooks, 3ª edição, Jan. de 2012.

FELIPINI, Dailton. **O Risco de Banalização do Facebook. 2012.** Disponível em**: <**  http://www.e-commerce.org.br/artigos/lojas virtuais eficazes.php> Acesso em: 28 de outubro, 2014.

GABRIEL, Marta. **Marketing na era digital – conceitos, plataformas e estratégias**. São Paulo: Novatec, 2010.

GIL, Antônio Carlos. **Métodos e técnicas de pesquisa social.** São Paulo: Atlas, 6ª edição, 2008.

LIKESTORE. 2014. Disponível em: < http://likestore.com.br/> Acesso em: 31 de dezembro de 2014.

LOJAINTEGRADA. 2014. Disponível em: < https://lojaintegrada.com.br/sobre > Acesso em: 03 de janeiro de 2015.

MAGALHÃES, Alex Sanches. **Social Commerce no Brasil: uma perspectiva do usuário.** São Paulo: 2013. Tese de Doutorado - Faculdade de Economia, Administração e Contabilidade da Universidade de São Paulo.

MAGALHÃES, A.S. **e-commerce e e-Banking no Brasil: uma perspectiva do usuário**. São Paulo: 2007. Dissertação (Mestrado em Administração) – Faculdade de Economia, Administração e Contabilidade da Universidade de São Paulo.

MAYA, Paulo Cesar da Cunha; OTERO, Walter Ruben Iriondo. **A influência do consumidor na era da internet**. Rev. FAE, Curitiba, v.5, n.1, p.71-81, jan./abr. 2002.

MEDEIROS, Carlos Henrique. **Metodologia da Pesquisa, um Guia Prático.** Itabuna: 2010.

MINISTÉRIO DA JUSTIÇA. Secretaria de Direito Econômico. Departamento de Proteção e Defesa do Consumidor. **Desafios da Sociedade da Informação**: Comércio Eletrônico e Proteção de Dados Pessoais. Escola Nacional de Defesa do Consumidor. Brasília, 1º de Julho 2010.

MOIP. 2012. Disponível em: < https://moip.com.br/parceiro/likestore/ > Acesso em: 31 de dezembro de 2014.

MORAIS, Carlos Tadeu Queiroz; LIMA, José Valdeni; FRANCO, Sérgio R. K. **Conceitos sobre internet e Web**. 1ª ed. editora da UFRGS. Porto Alegre: 2012. 42p.

OLIVEIRA, Marcos Paulo Garrido Bittencourt de. **O uso de mídias sociais como ferramentas para criação de novos negócios: estudo de caso**. Rio de Janeiro: 2010. Dissertação (mestrado) – Pontifícia Universidade Católica do Rio de Janeiro.

PRESSMAN, Roger S. **Engenharia de Software: Uma abordagem profissional.** Porto Alegre – RS: AMGH, 7ª edição, 2011.

SOMMERVILLE, Ian. **ENGENHARIA DE SOFWARE**. São Paulo, Pearson Addison-Wesley, 8ª edição, p.4, 2007.

SOUZA, Marcelo de; SCHOEFFEL, Pablo. **PANORAMA ATUAL DO SOCIAL COMMERCE NO BRASIL.** V. 2 Nº 2, dezembro, 2013.

TEVES, Thais da Costa. **Desenvolvimento de um Modelo Conceitual para definir Social Commerce: pesquisa de mercado e estudo de caso para avaliar seu impacto** / T. C. Teves – São Paulo, 2013. 143 p.

TOMAÉL, Maria Inês; ALCARÁ, Adriana R; DI CHIARA, Ivone Guerreiro. **Das redes sociais à inovação.** Brasília: v.34, n.2 p. 93, maio/agosto. 2005.

WEB SHOPPERS – EBIT EMPRESA. Relatório Web shoppers – 24ª, 29ª, 30ª edição. Disponível em: http://img.ebit.com.br/webshoppers/pdf/WebShoppers2014\_2oSeme.pdf